beds and their habitats, it would also damage habitats for other protected species in the SAC such as Otter, Lamprey, Kingfisher and Whooper swans. Pollution of the Boyne valley eco-system and damage to the views from Newgrange's Special Buffer Zone would impact tourism jobs in the area, particularly those supporting the nearby Newgrange World Heritage site. The Industrial development proposed in this area close to Newgrange Buffer Zone could risk UNESCO removing the world heritage status.

The development is likely to subsequently increased HGV traffic on roads to the facility including the N2 and through Slane Village with associated road hazard risks, increase odour pollution and increase noise pollution.

I am extremely concerned that no Environmental Impact Statement (EIS) or Appropriate Assessment was provided which is understood to be a legal requirement.

Request: I, the undersigned, request that the Environmental Protection Agency refuse licence application reference W0140-04 from Nurendale Limited.

|                             | THE MAR A LADS FIRE NAME                       |
|-----------------------------|------------------------------------------------|
| Title & First Name          | Title: MR & MRS First Name:                    |
| Surname (Block<br>Capitals) | MATTHEW, AGNES PEPEK                           |
| Address                     | 80 ATHLUMNEY CASTLE , Navan, Co. Meath         |
| Phone                       | 0862300030                                     |
| Email                       | agnieseka@pepek.pl                             |
| Signature                   | Agnes Pepel, Matthew Perule Date: 21. OL. 2012 |
| a 1 - 11                    |                                                |
|                             |                                                |

Consent of copyright owner required for any

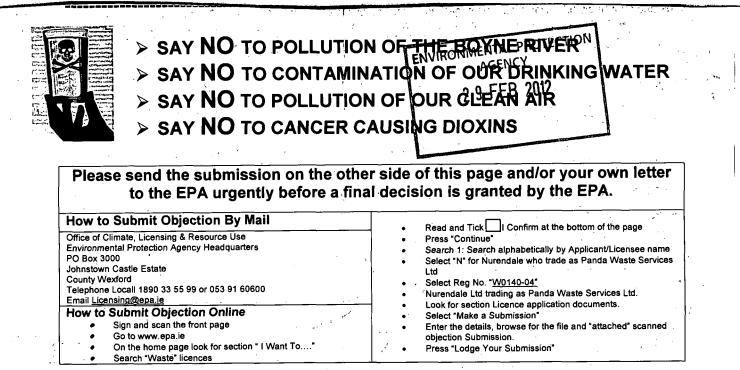

## If you would like to help with the campaign or have any questions, please call a member of the Boyne <sub>Valley</sub> Awareness Group. Phone: 087 9681918 or 085 1774828, email: <u>boynevalleyawarenessgroup@yahoo.com</u> or contact us on Facebook

150

Consent of constitution purposes only any